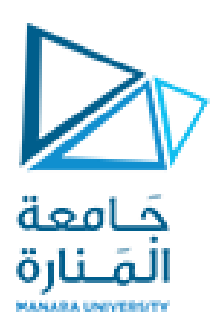

# **مقرر الرياضيات المتقطعة**

**جلسة العملي األولى الفصل الأول 2023**

**م. یولا الحلال**

 **جامعة المنارة كلية الهندسة قسم الهندسة المعلوماتية**

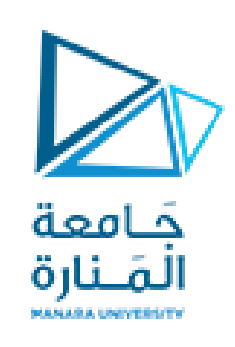

## **Boolean Propositions**

- 
- 

- دمشق عاصمة سورٌة
- ﴿ تقع جامعة المنارة في اللاذقية
	- : False propositions
	- الشمس تشرق من الغرب
		- $10=4*2$ 
			- $9 > 12 >$
		- : Not propositions
			- كم الساعة اآلن ؟ اقرأ بصوت عال.
				- $X+1>2$

: True propositions

## $5=3+2$

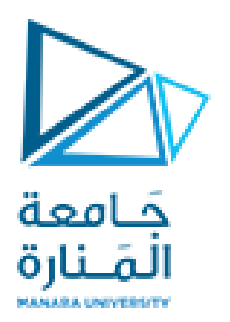

## **Boolean variables**

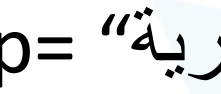

## " دمشق عاصمة سورٌة" =p q= "5<0 "  $r=$  "6 is even number"  $\triangleright$

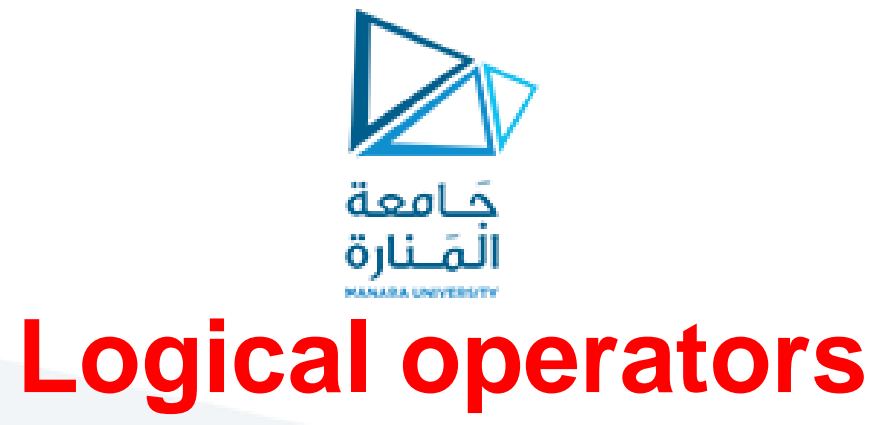

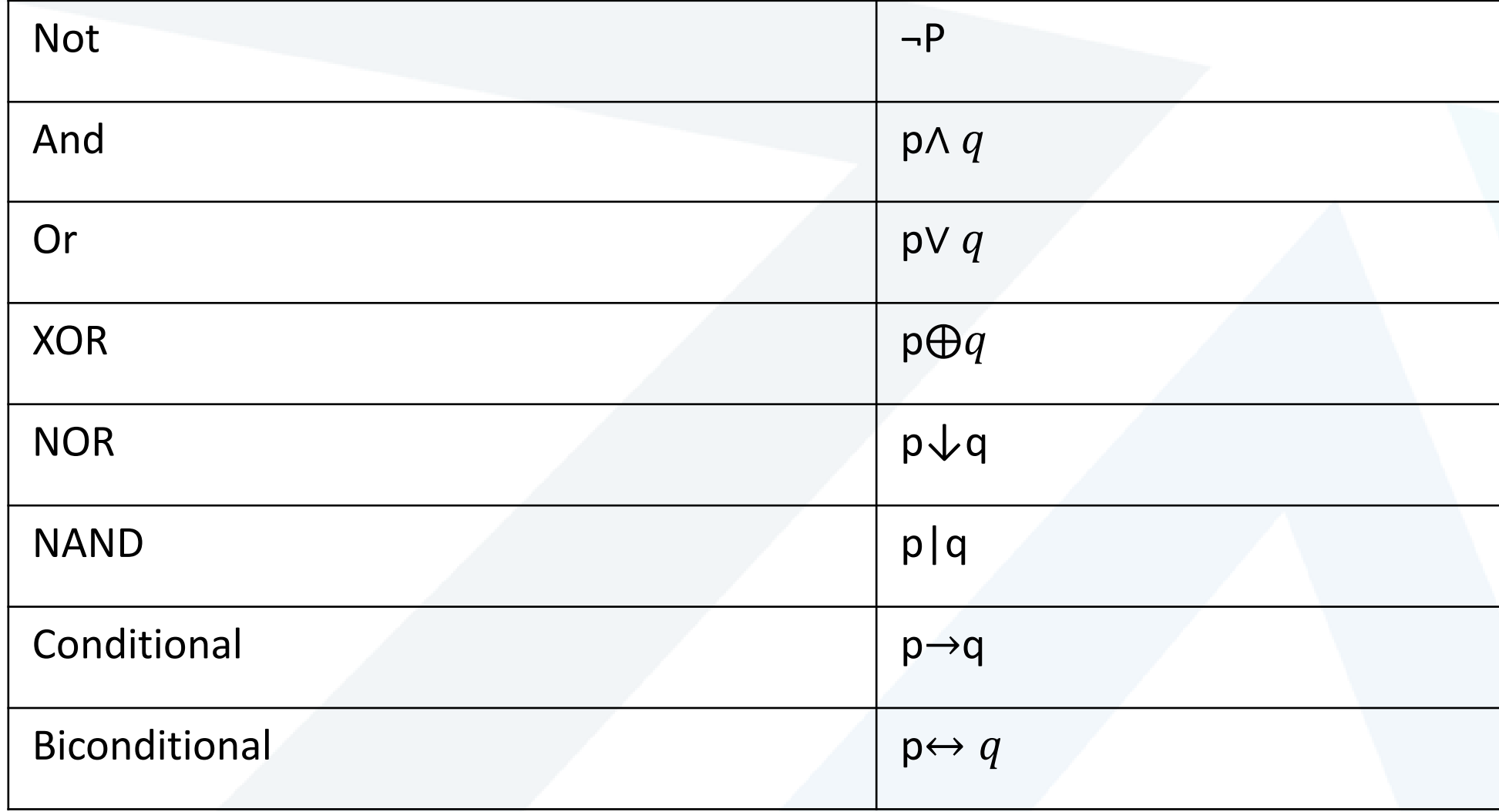

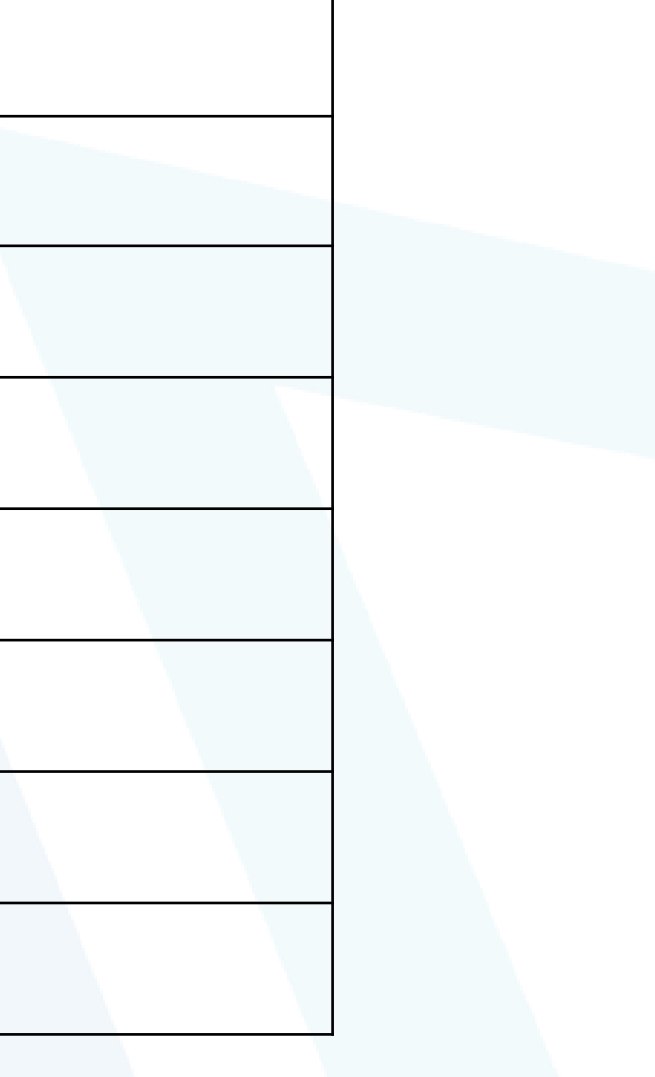

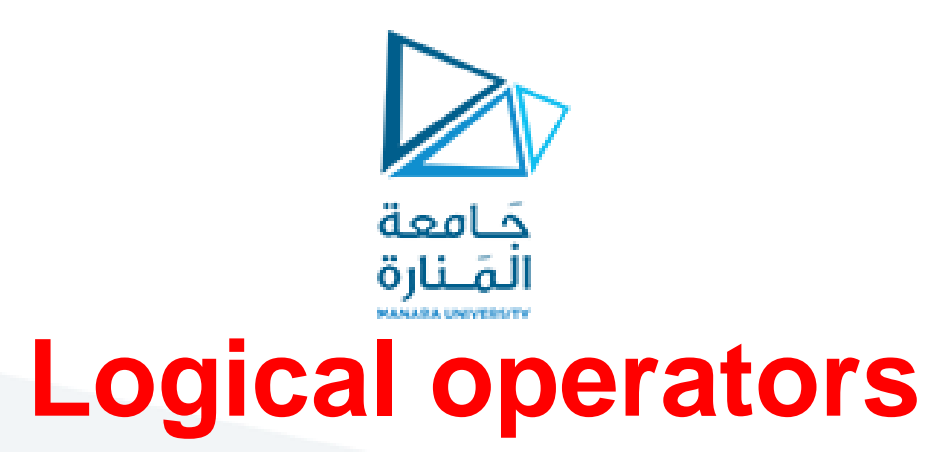

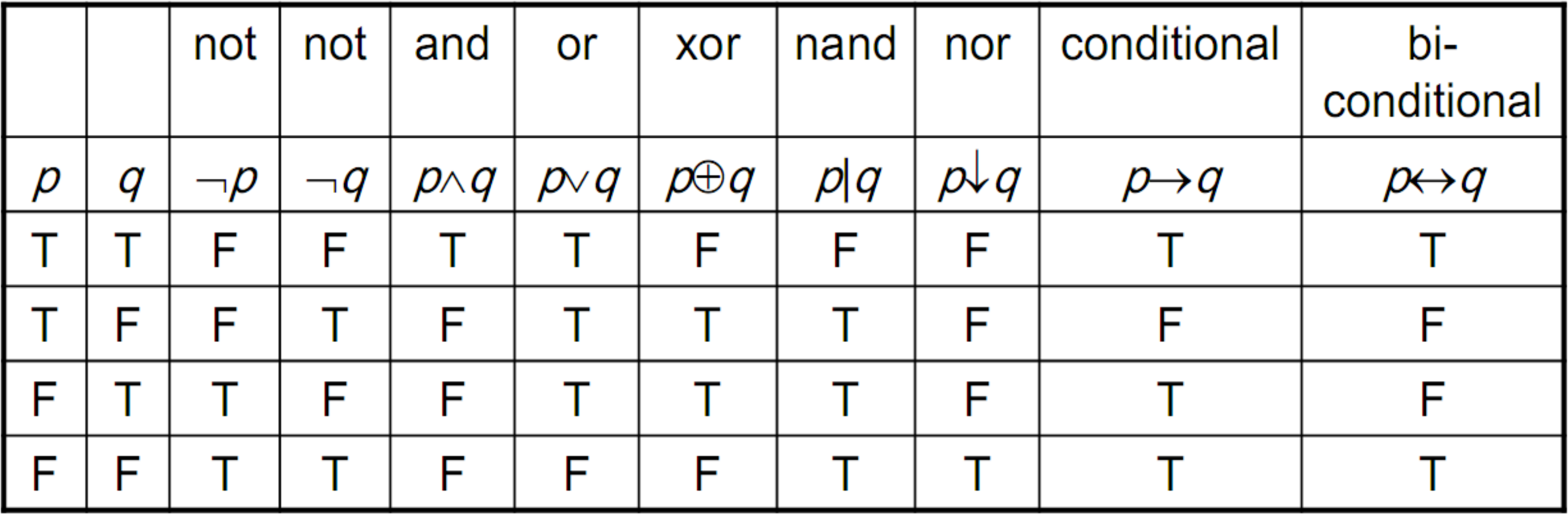

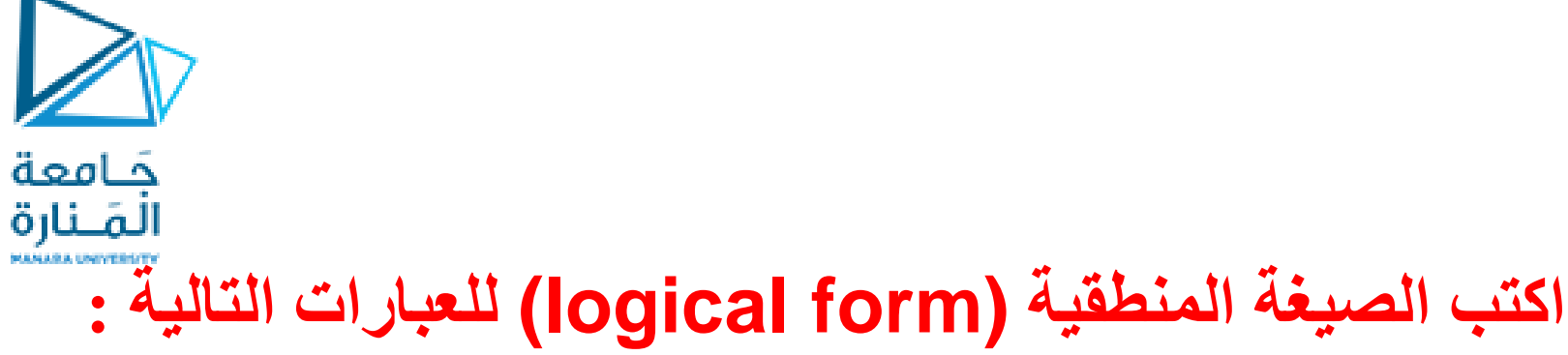

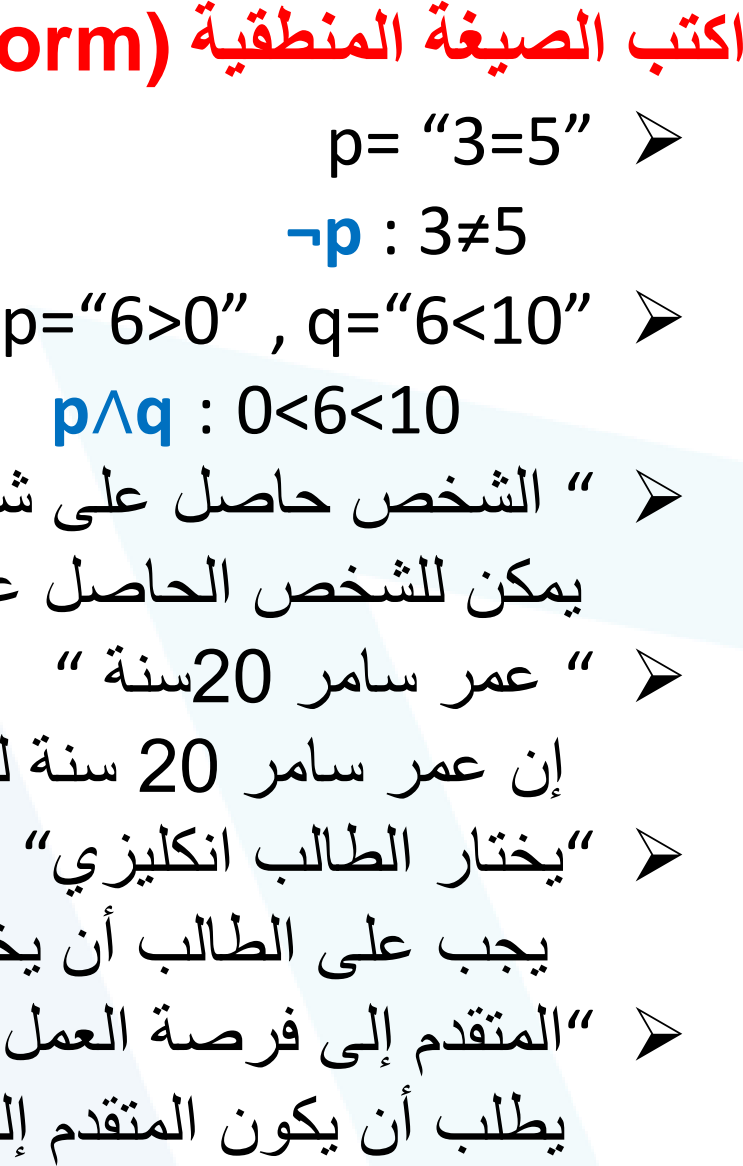

 " الشخص حاصل على شهادة TOFEL= "p ، " الشخص حاصل على شهادة IELTS= "q ٌمكن للشخص الحاصل على شهادة TOFEL أو شهادة IELTS الدراسة فً برٌطانٌا : **q**∨**p** " عمر سامر 20سنة " =p، " سامر ٌملك بطاقة قٌادة السٌارة " =q إن عمر سامر 20 سنة لكنه ال ٌملك بطاقة قٌادة السٌارة : **q**∧**¬p** " ٌختار الطالب انكلٌزي" =p، " ٌختار الطالب عربً" =q ٌجب على الطالب أن ٌختار مقرر اختٌاري واحد فقط إما انكلٌزي أو عربً **: q** ⨁ **p** " المتقدم إلى فرصة العمل خرٌج هندسة معلوماتٌة" =p، " ٌمتلك خبرة فً ++c= " q ، " ٌمتلك خبرة فً java= " r ٌطلب أن ٌكون المتقدم إلى فرصة العمل أن ٌكون خرٌج هندسة معلوماتٌة و ٌمتلك خبرة فً ++c أو java :**) r**∨**q**∧**(p**

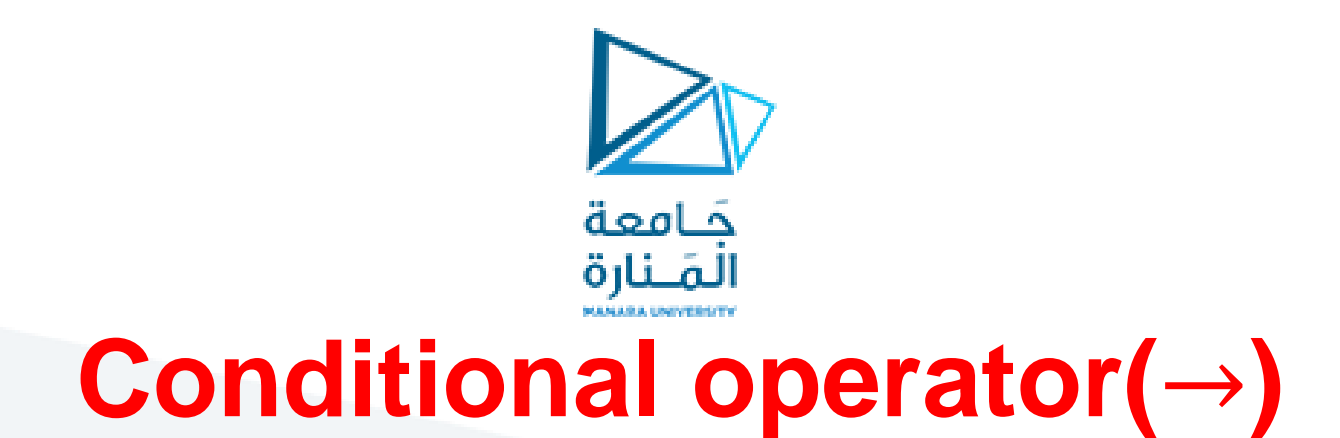

 " الطقس مشمس" =p، " نذهب إلى الحدٌقة " =q إذا كان الطقس مشمساً سوف نذهب إلى الحديقة : p → q

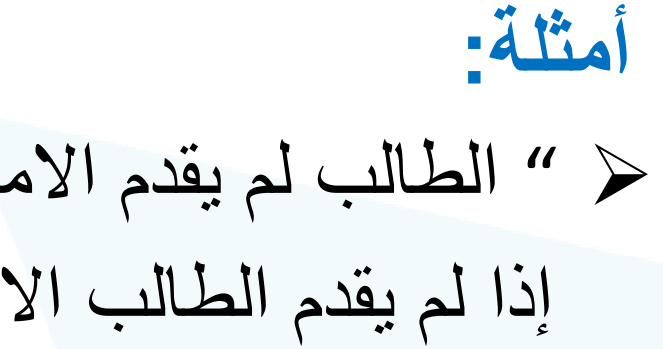

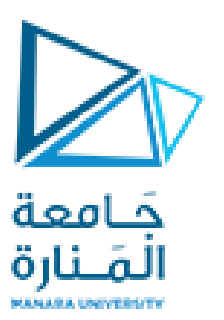

## Bi-conditional operator( $\leftrightarrow$ )

 $p \leftrightarrow q \equiv (p \rightarrow q) \land (q \rightarrow p)$ أمثلة :

 " ٌحق للطالب التقدم إلى مفاضلة الجامعة" =q، " الطالب نجح فً البكالورٌا" =p  $\bm{p} \leftrightarrow \bm{q}$  التقدم إلى مفاضلة الجامعة إذا و فقط إذا نجح في البكالوريا :  $\bm{p}$ 

" الطالب درس المقرر بشكل جٌد" =p، " الطالب ٌنجح فً مقرر الرٌاضٌات المتقطعة" =q  $\bm{q}$  ينجح الطالب في مقرر الرياضيات المتقطعة إذا وفقط إذا درس المقرر بشكل جيد:  $\bm{q}$ 

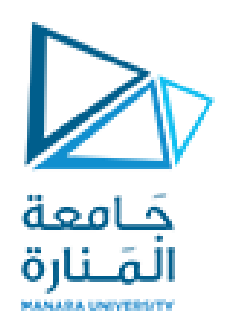

## **Conditional operator(**→**)**

### Contrapositive:  $\neg q \rightarrow \neg p$

[https://manara.edu.sy](https://manara.edu.sy/)/

## Conditional:  $p \rightarrow q$ Inverse:  $\neg p \rightarrow \neg q$ Converse:  $q \rightarrow p$

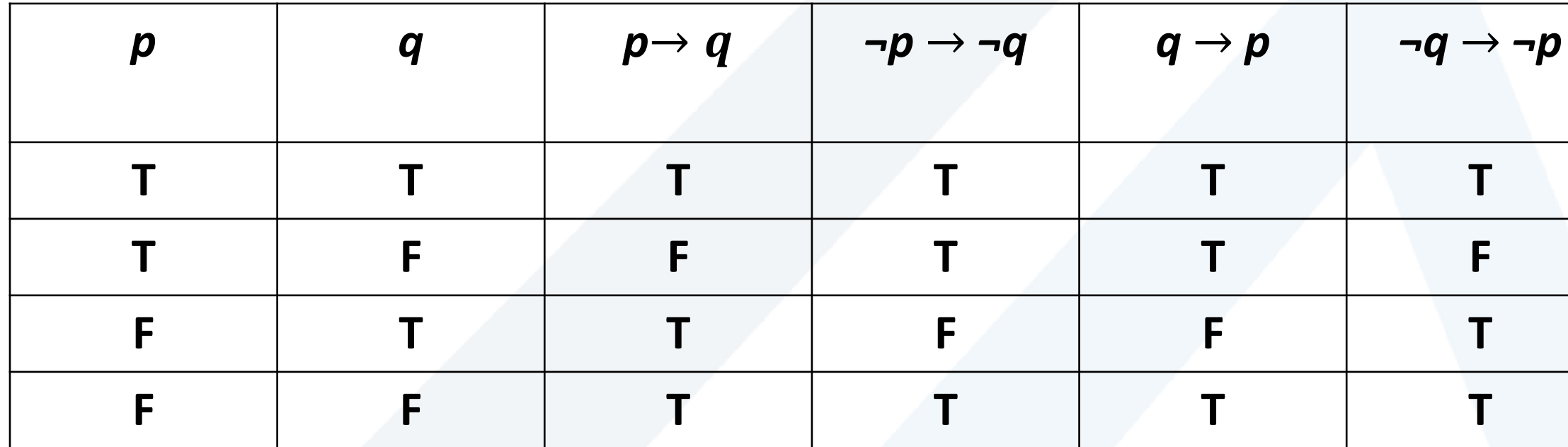

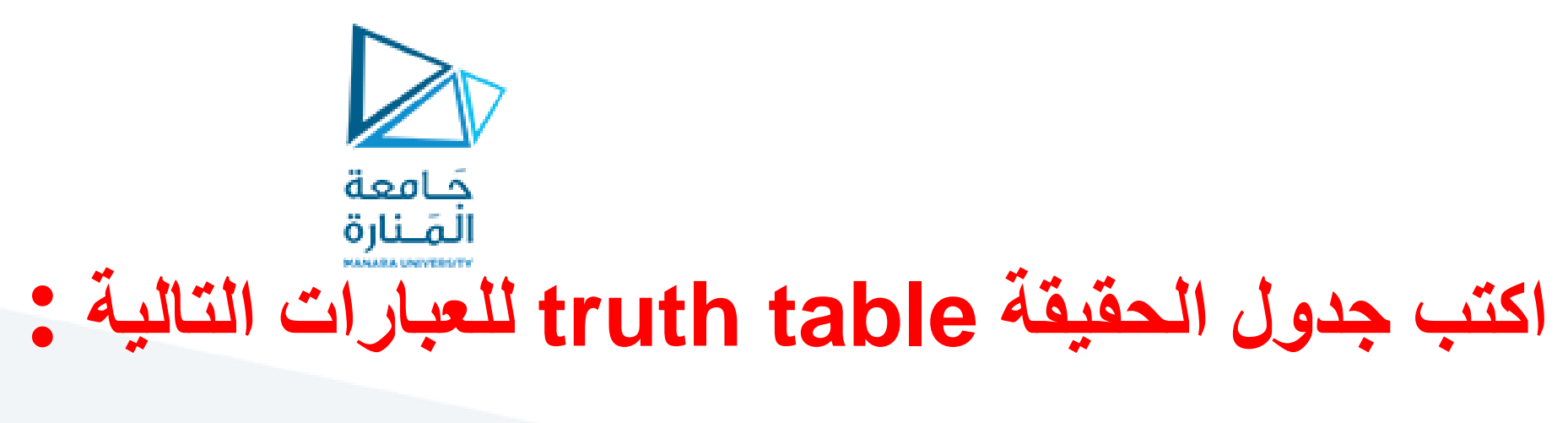

 $(p \lor q) \land \neg (p \land q)$ 

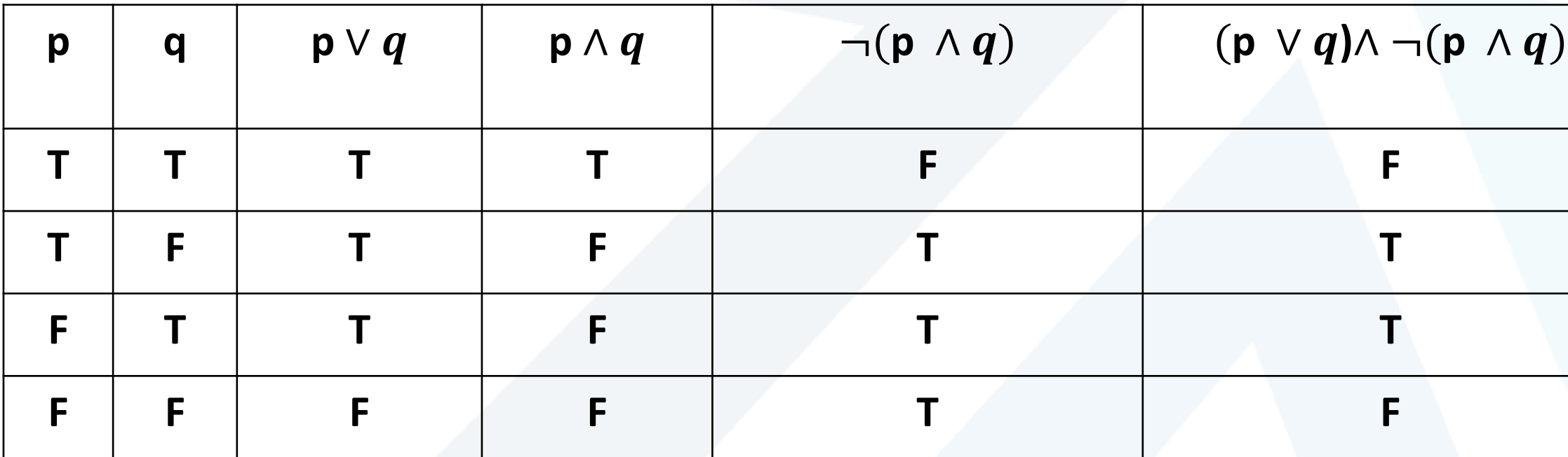

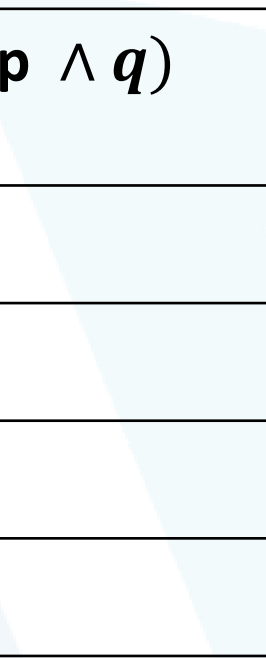

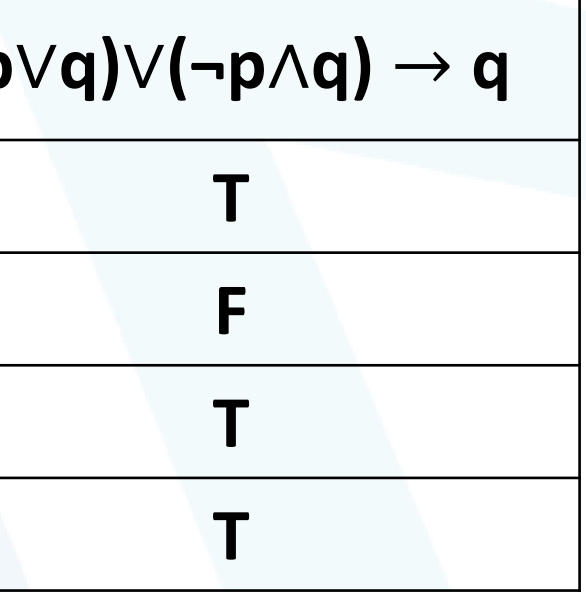

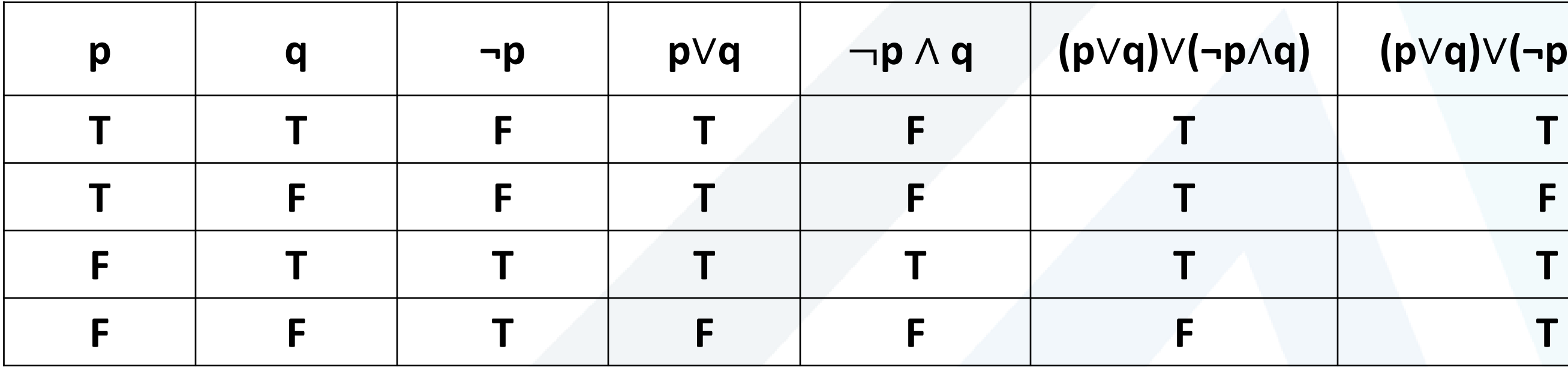

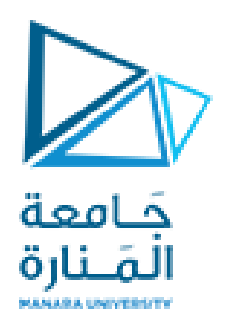

## **(p**∨**q)**∨**(¬p**∧**q)** → **q**

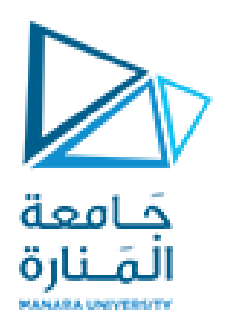

## $(p \vee q) \rightarrow (p \oplus q)$

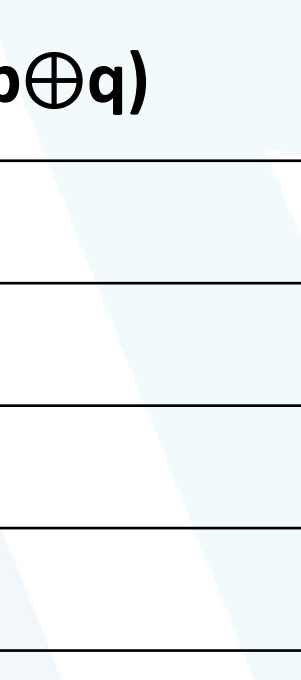

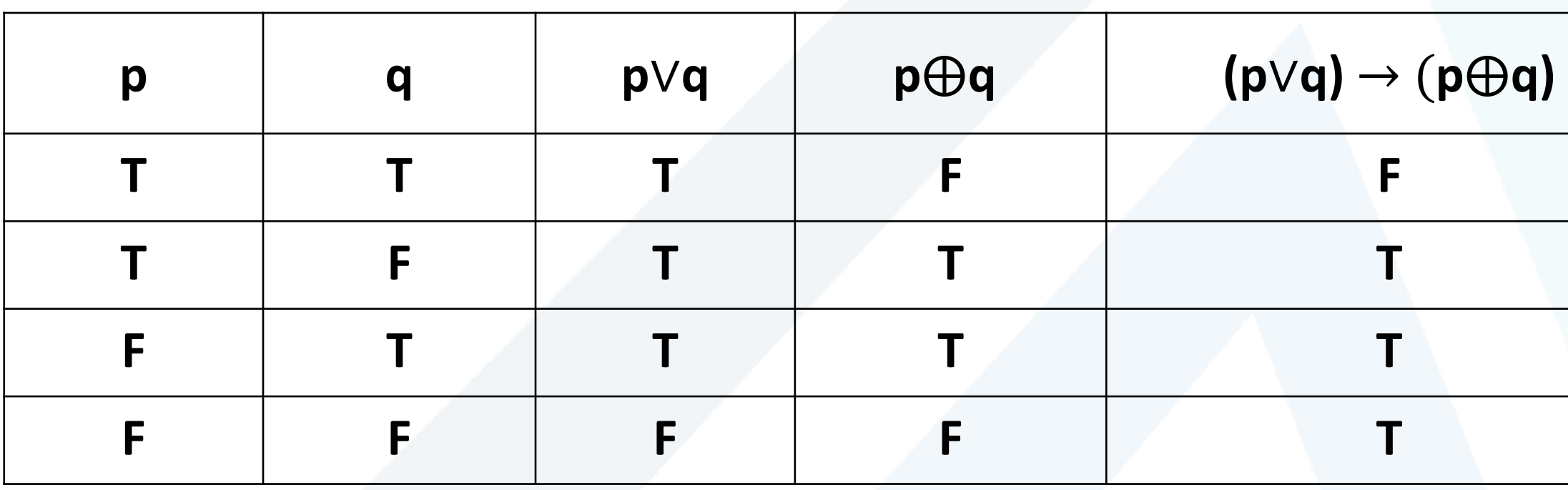

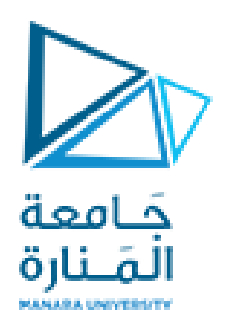

# $(p \leftrightarrow q) \oplus (p \leftrightarrow \neg q)$

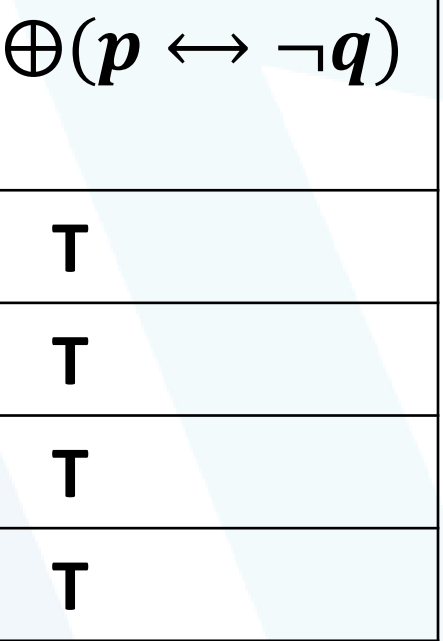

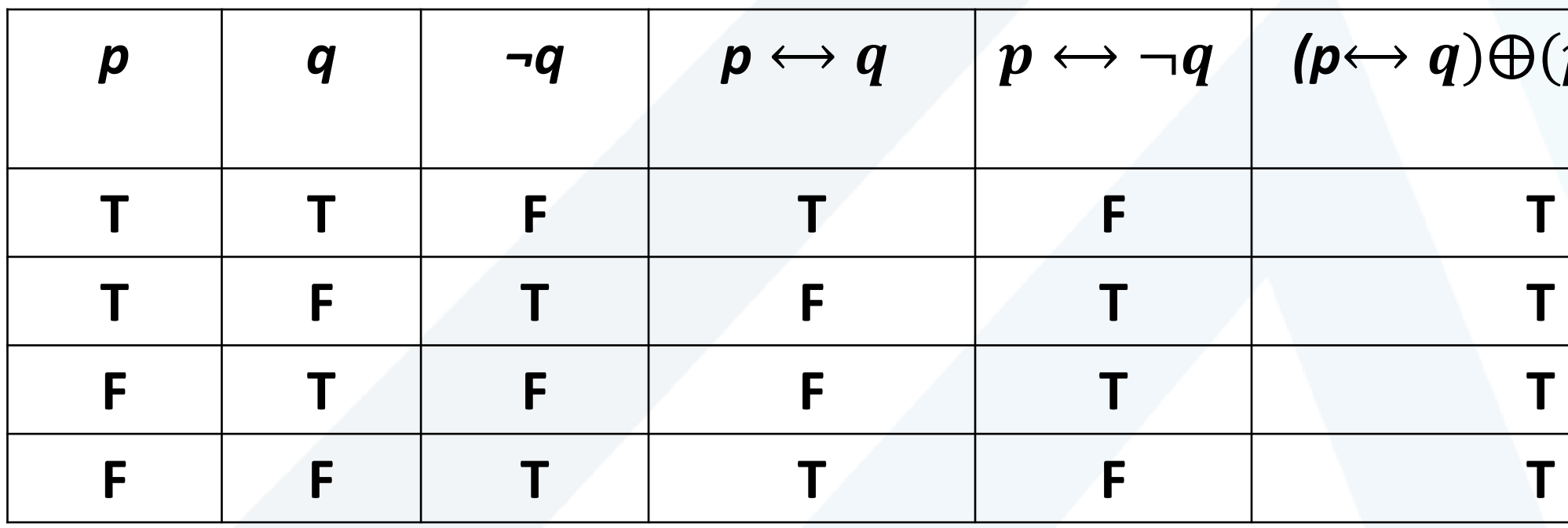

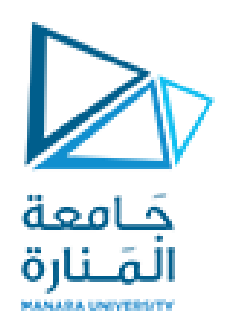

## **p** ∨**(q** ∧**r)**

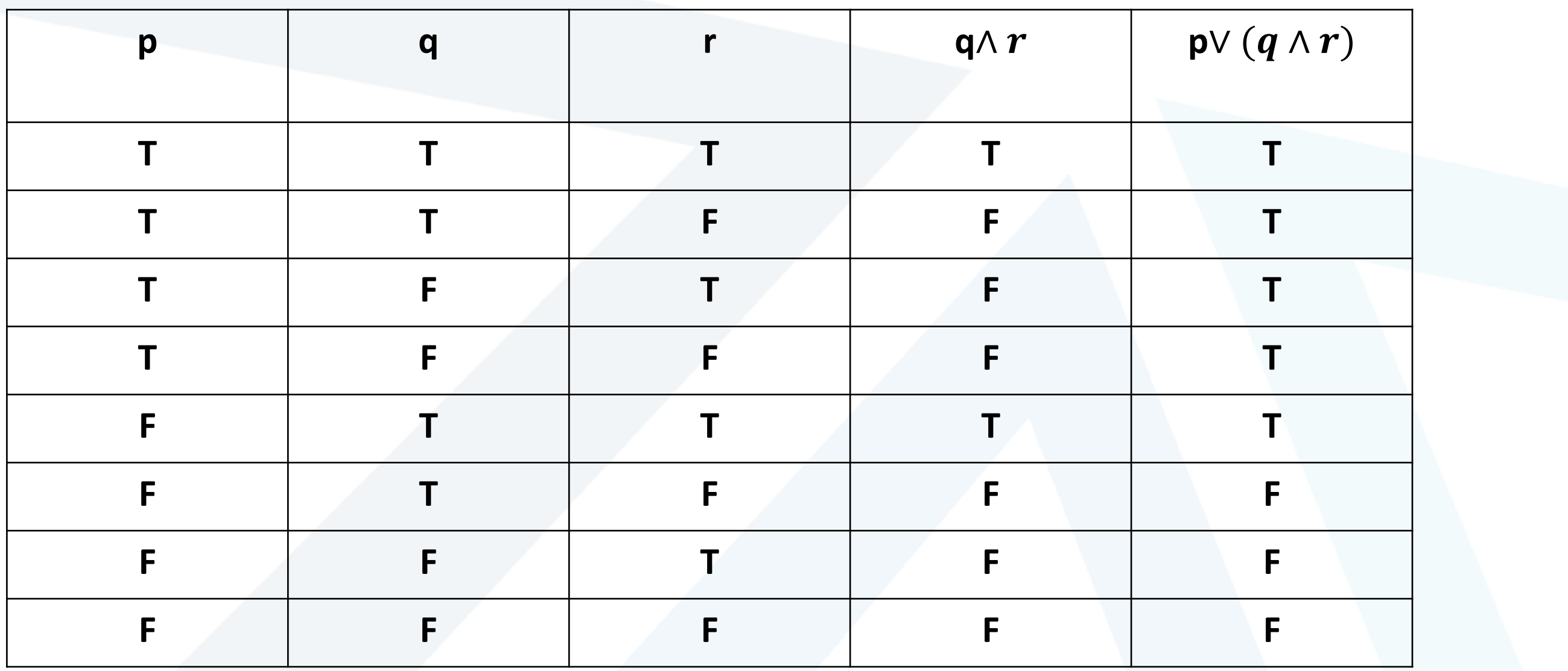

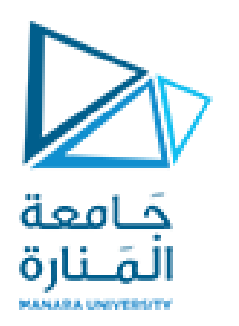

## $(p \rightarrow r) \leftrightarrow (q \rightarrow r)$

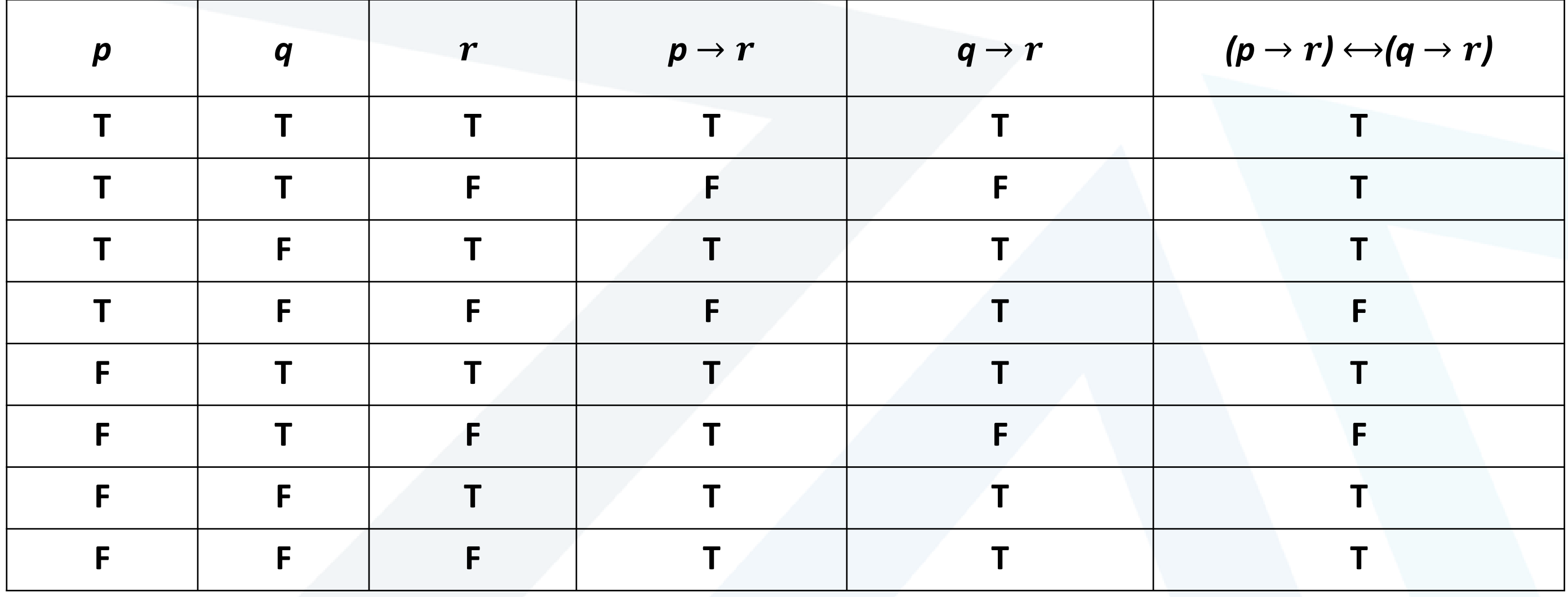

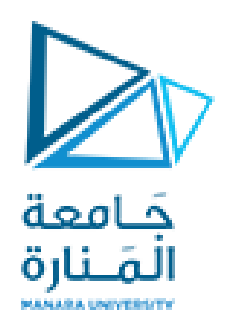

## $\neg p \lor q \rightarrow r$

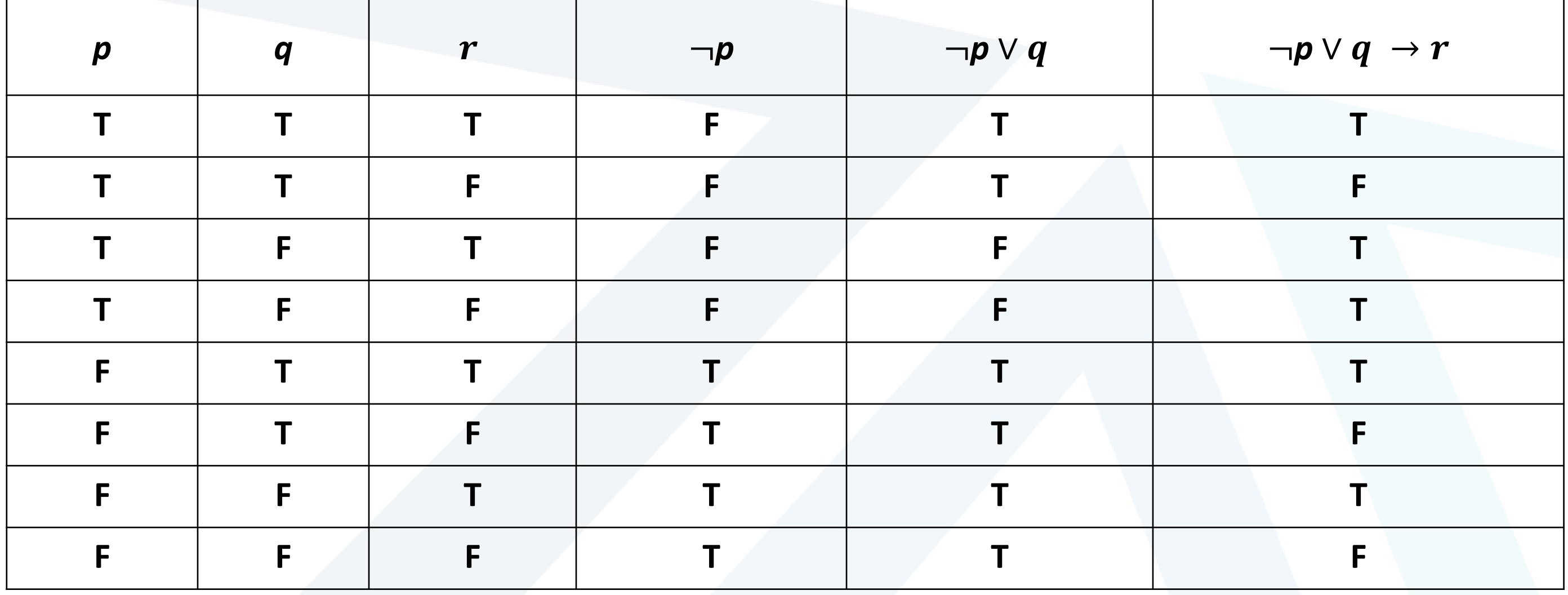

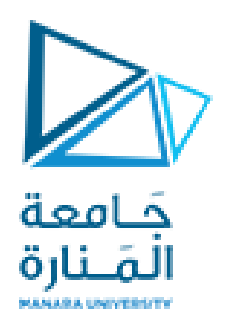

# $(p \land (p \rightarrow q)) \rightarrow q$

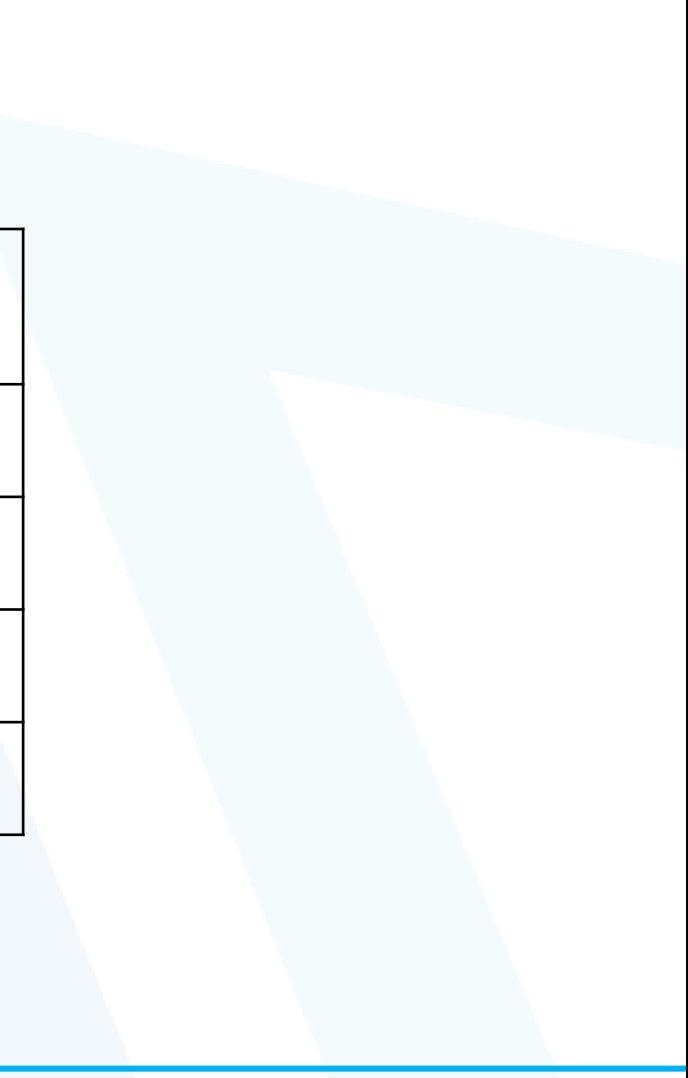

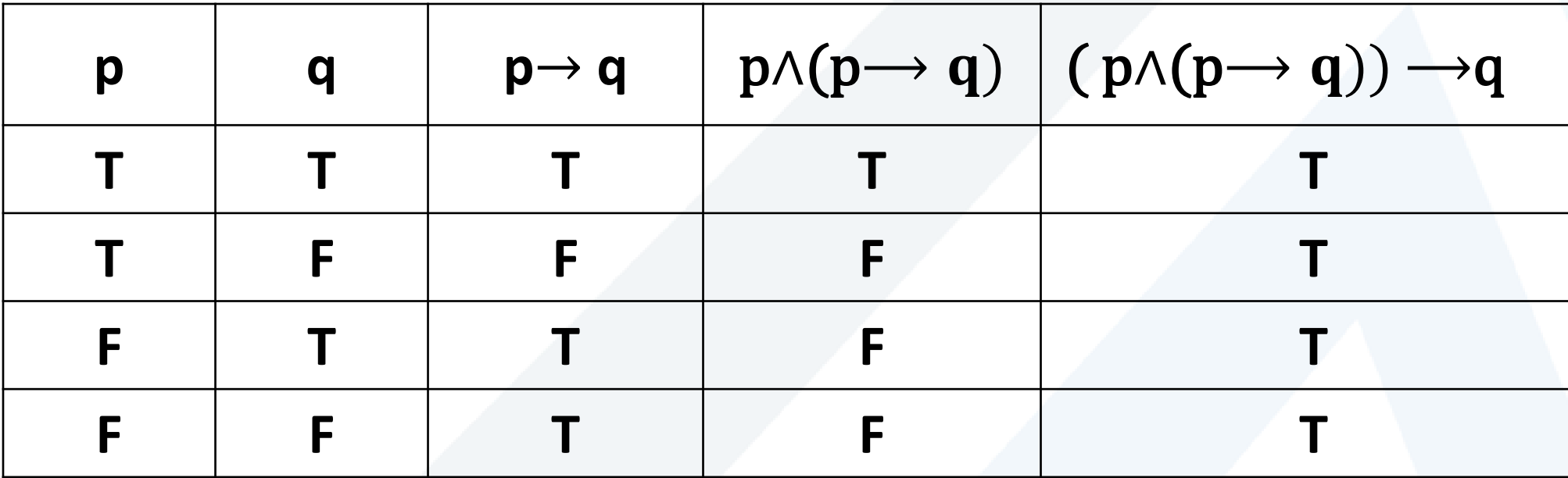

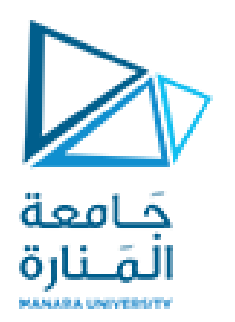

# $(p \rightarrow q) \land (\neg q \land p)$

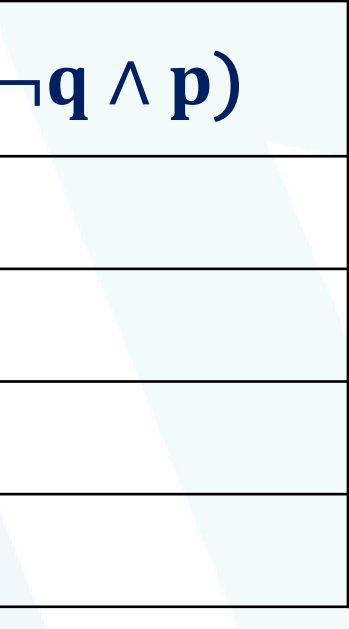

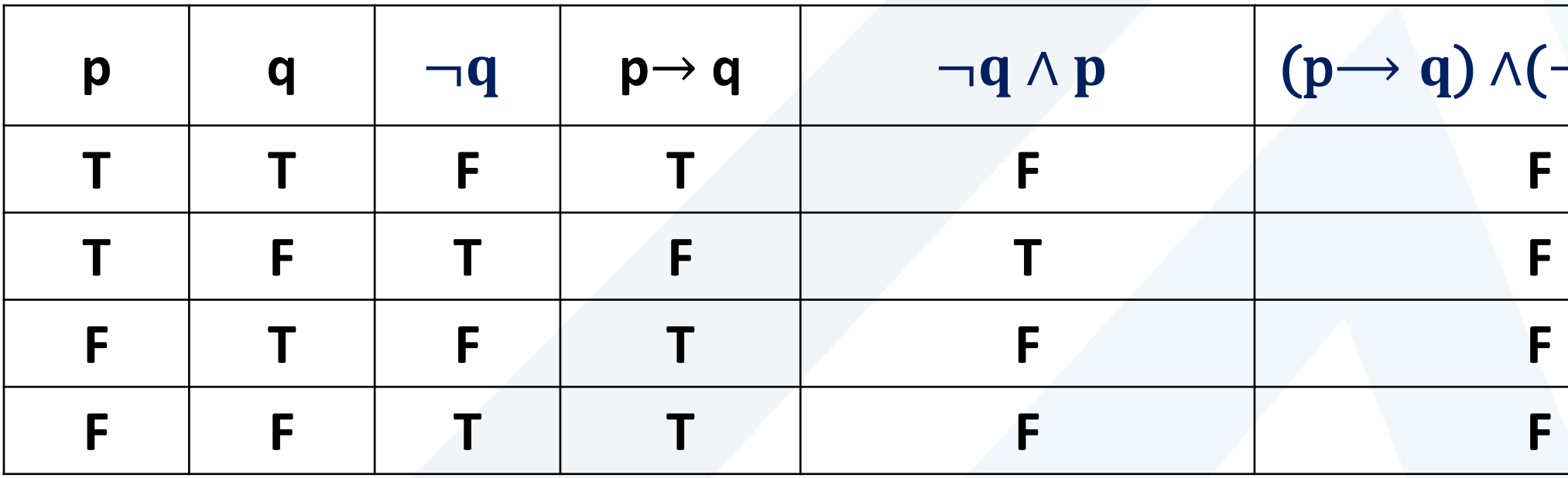

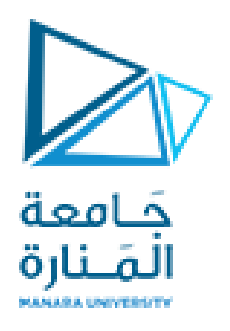

**Write (inverse ,converse,contra-positive) for this conditional sentence:** 

**Conditional:** if  $(1+1=2)$  then  $(2 > 1)$ 

- **Inverse:** if  $(1+1 \neq 2)$  then  $(2 \leq 1)$
- **Converse:** if  $(2 > 1)$  then  $(1+1=2)$
- **Contra-positive: if (**  $2 \le 1$ **) then (1+1** $\ne 2$ **)**

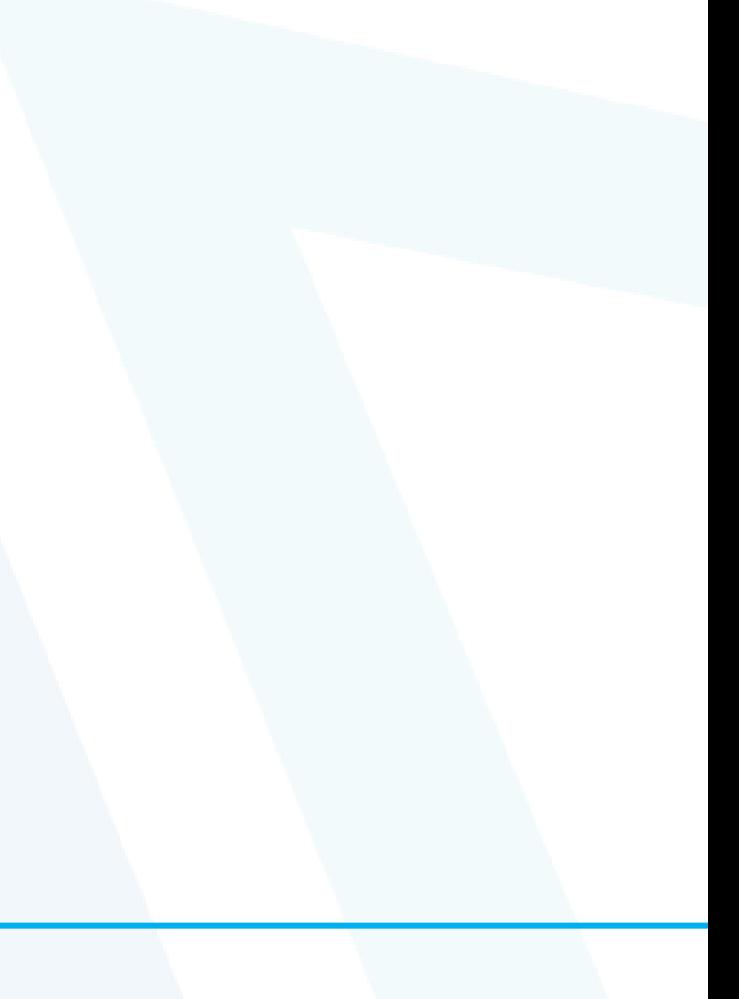

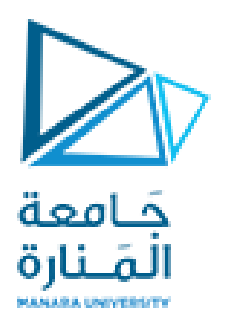

**Write (inverse ,converse,contrapositive) for this conditional sentence:** 

**Conditional : If Tom can swim across the lake,then Tom can swim to the island.** 

- **Inverse: If Tom cannot swim across the lake,then Tom cannot swim to the island.**
- **Converse:If Tom can swim to the island, then Tom can swim across the lake.**
- **Contra-positive: If Tom cannot swim to the island, then Tom cannot swim across the lake.**

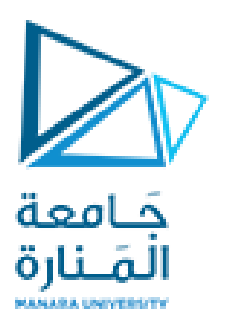

## **homework**

Construct truth tables for the statement forms

$$
\sim p \lor q \to \sim q
$$
  
\n
$$
p \land \sim q \to r
$$
  
\n
$$
p \land \sim r \leftrightarrow q \lor r
$$
  
\n
$$
(p \to (q \to r)) \leftrightarrow ((p \land q) \to r)
$$

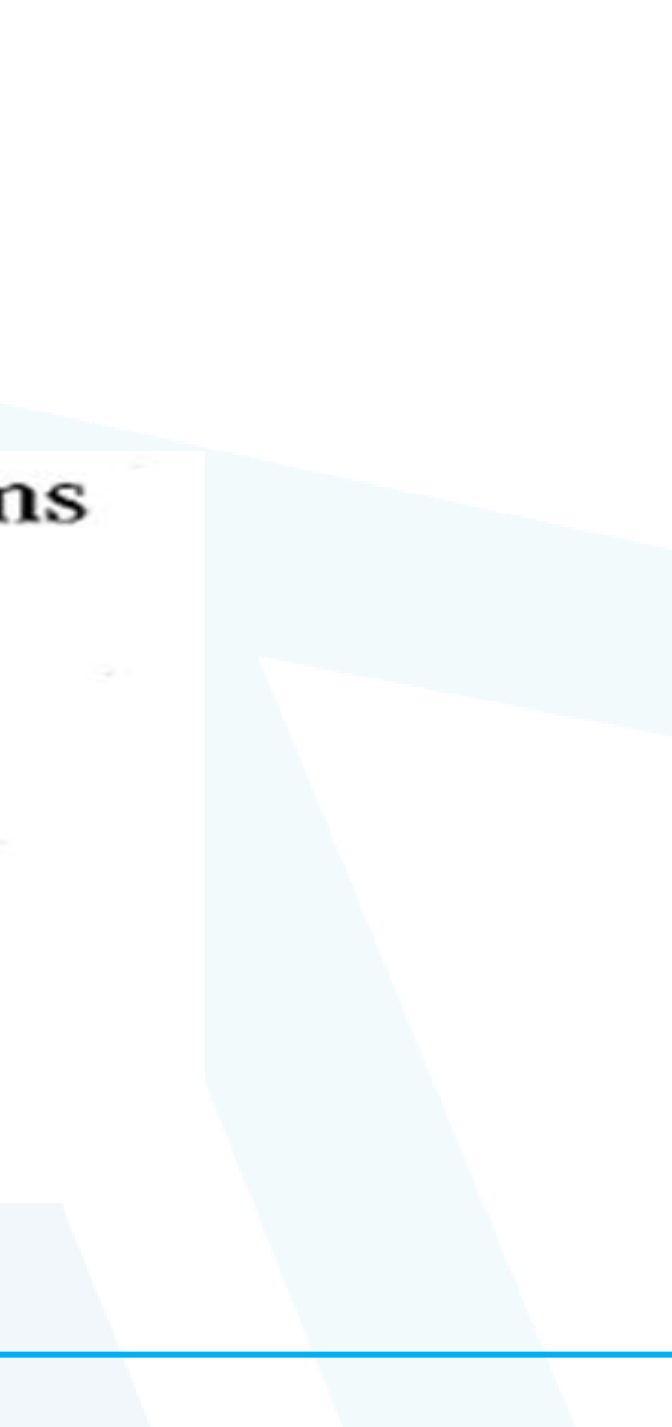